[Psexec](http://file.inmanuals.com/doc.php?q=Psexec Exited With Error Code 128) Exited With Error Code 128 >[>>>CLICK](http://file.inmanuals.com/doc.php?q=Psexec Exited With Error Code 128) HERE<<<

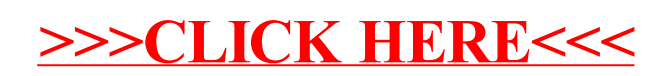